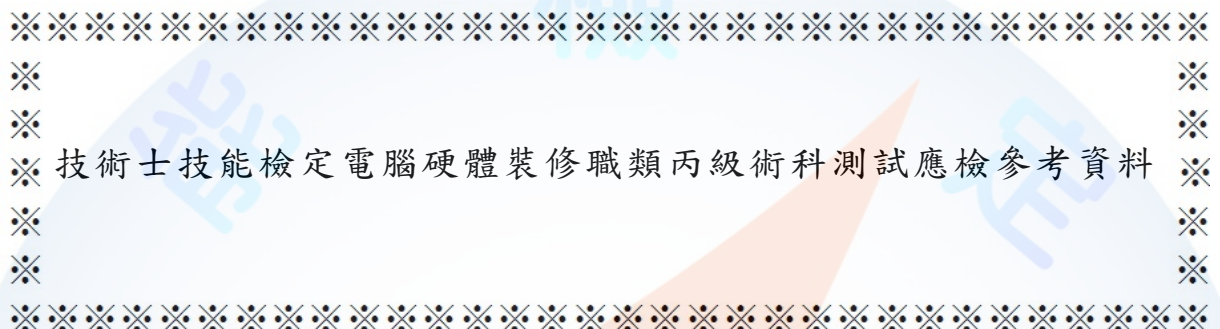

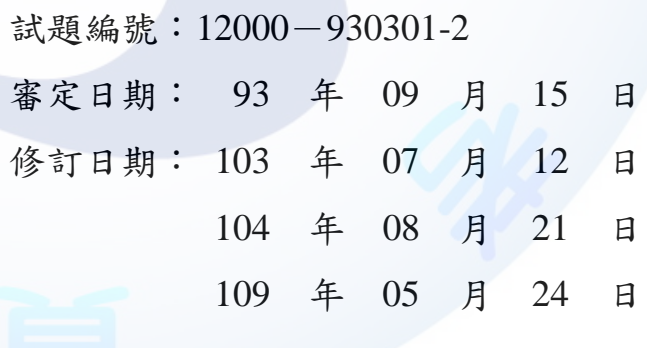

WDA

技術士技能檢定電腦硬體裝修職類丙級術科測試應檢參考資料目錄

(第二部分)

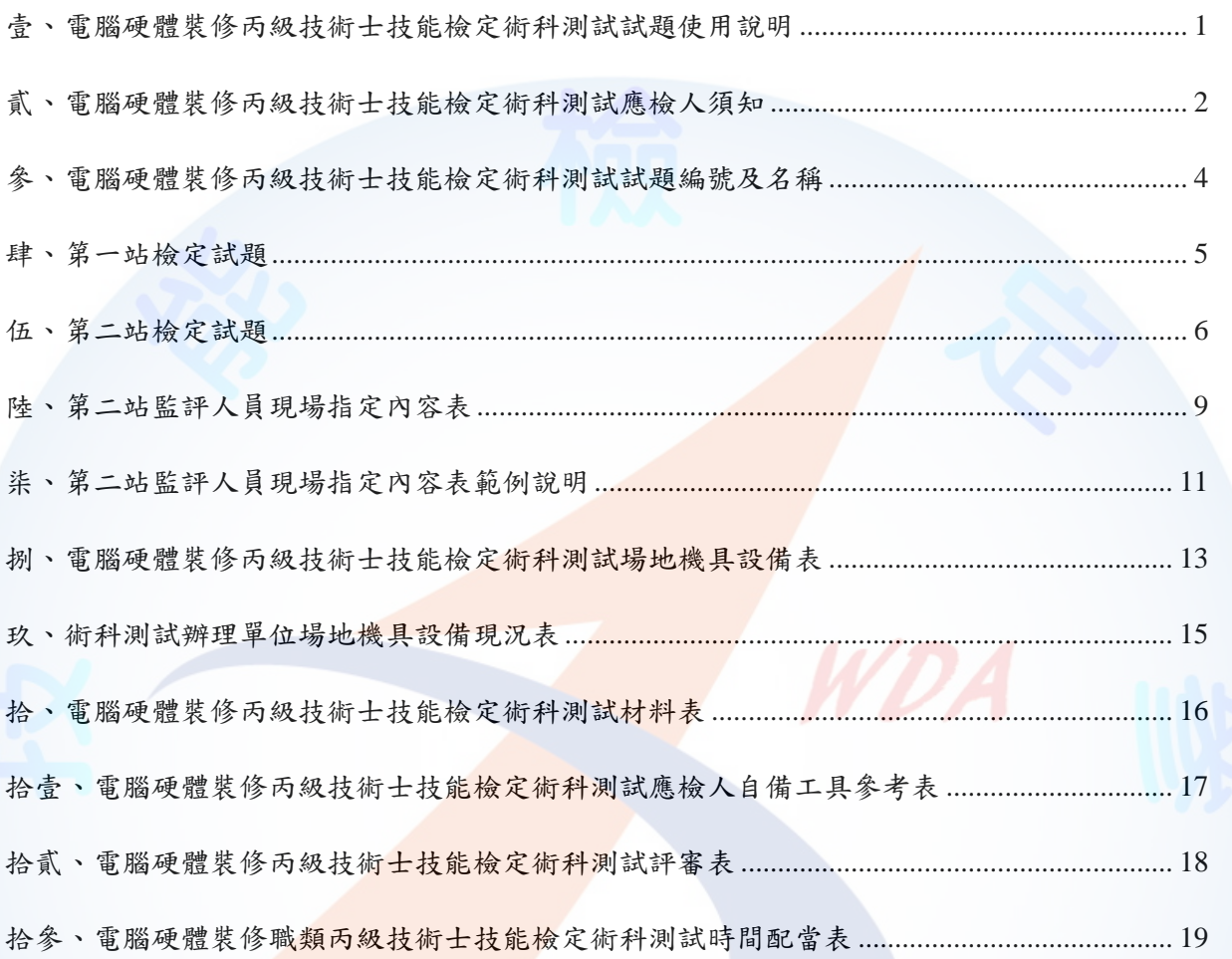

<span id="page-2-0"></span>壹、電腦硬體裝修丙級技術士技能檢定術科測試試題使用說明

- 一、本試題係依「試題公開」方式命製,共分兩大部分,第一部分為全套試題,其內容 包含:試題使用說明、術科測試辦理單位應注意事項、監評人員應注意事項、試題 編號及名稱、第一站檢定試題、第二站驗、第二站監評人員現場指定內容表、 第二站監評人員現場指定內容表範例說明、場地機具設備表、場地機具設備現況表、 材料表、應檢人自備工具參考表、評審表、時間配當表。第二部分為術科測試應檢 參考資料,其內容包含:試題使用說明、應檢人須知、試題編號及名稱、第一站檢 定試題、第二站戲評人員現場指定內容表、第二站監評人員現場 指定內容表範例說明、場地機具設備表、場地機具設備現況表、材料表、應檢人自 備工具參考表、評審表、時間配當表。
- 二、本試題共分兩站測試,第一站測試名稱為個人電腦硬體拆裝,第二站測試名稱為網 路線製作、軟體環境安裝與設定。
- 三、主管單位應將全套試題函送術科測試辦理單位備用。
- 四、試題抽題規定:
	- (一) 由監評人員主持公開抽題(無監評人員親自在場主持抽題時,該場次之測試無 效),術科測試現場應準備電腦、印表機及網路相關設備各一套,術科測試辦 理單位依時間配當表辦理抽題,場地試務人員並將電腦設置到抽題操作介面, 會同監評人員、應檢人,全程參與抽題,處理電腦操作及列印簽名事項。應檢 人依抽題結果進行測試,遲到者或缺席者不得有異議。
	- (二) 每場次測試開始前,術科測試編號最小之應檢人代表抽選崗位號碼入座測驗, 其餘應檢人(含遲到或缺考)依術科測試編號順序對應崗位號碼順序入座測驗。 例如:術科測試編號最小(假設為第1號)之應檢人抽中崗位號碼 6,則第1 號應檢人入座崗位號碼為 6, 第 2 號應檢人入座崗位號碼為 7, 第 3 號應檢人 入座崗位號碼為8,其餘依此類推。

<span id="page-3-0"></span>貳、電腦硬體裝修丙級技術士技能檢定術科測試應檢人須知

- 一、 檢定內容分為:個人電腦拆裝、測試、檢測、硬式磁碟機(或固態硬碟)規劃、網 路線製作、電腦環境組態規劃、作業系統軟體安裝及設定、應用軟體安裝及設定等, 共分成兩站測試,兩站總評合計成績合格者,術科檢定始為合格。
- 二、 檢定內容要點:
	- (一) 個人電腦組件、介面之拆卸與組裝。
	- (二) 電腦組態設定(Setup)、硬式磁碟機(或固態硬碟)規劃、網路線製作、電 腦環境組態規劃、作業軟體安裝及設定、應用軟體安裝及設定。

## 三、 注意事項:

- (一) 應檢人於受檢時,如自行攜帶應檢所需軟體,該軟體應合法,並於受檢前三 天,自行送達或掛號郵寄到術科測試辦理單位受檢,經術科測試辦理單位同 意後始可使用。
- (二) 應檢人於受檢時,依術科測試辦理單位所提供之個人電腦組件、器材、術科 測試辦理單位之裝置及必要機具等,於規定時間內完成試題之要求。
- (三) 應檢人應於規定檢查器材之時間內,自行檢查所須使用之器材,如有問題, 應即報告監評人員處理。
- (四) 應檢人於測試完畢後,其工作崗位應作適當清理。
- (五) 應檢人於受檢時,經監評人員評定後,不得要求更改成績。
- (六) 應檢人不論是缺考,或應檢時是否完成試題之動作要求,都不得攜走成品或 材料。
- (七) 應檢人於術科測試前或術科測試進行中,有下列各款情事之一者,取消其 應檢資格,予以扣考,不得繼續應檢:

1. 冒名頂替。

2. 持用偽造或變造之應檢證件。

應檢人於術科測試術科測試進行中,有下列各款情事之一者,予以扣考, 不得繼續應檢,其術科測試成績以不及格論:

1. 傳遞資料或信號、協助他人或託他人代為測試、故意損壞機具或設備

者。

2. 隨身攜帶成品或試題規定以外之工具、器材、配件、圖說、行動電話、 穿戴式裝置或其他具資訊傳輸、感應、拍攝、記錄功能之器材及設 備或其他與測試無關之物品等。

WDA

3. 應檢人將試場內之任何器材、圖說或配件等攜出場外。

4. 未遵守本規則,不接受監評人員勸導,擾亂試場內外秩序。

(八) 如有其他未盡事宜悉依技能檢定相關法規規定辦理或由術科測試辦理單位說

明。

<span id="page-5-0"></span>參、電腦硬體裝修丙級技術士技能檢定術科測試試題編號及名稱

| 試題編號         | 名               | 稱 | 備註 |
|--------------|-----------------|---|----|
| 12000-930301 | 個人電腦硬體拆裝        |   |    |
| 12000-930302 | 網路線製作、軟體環境安裝與設定 |   |    |

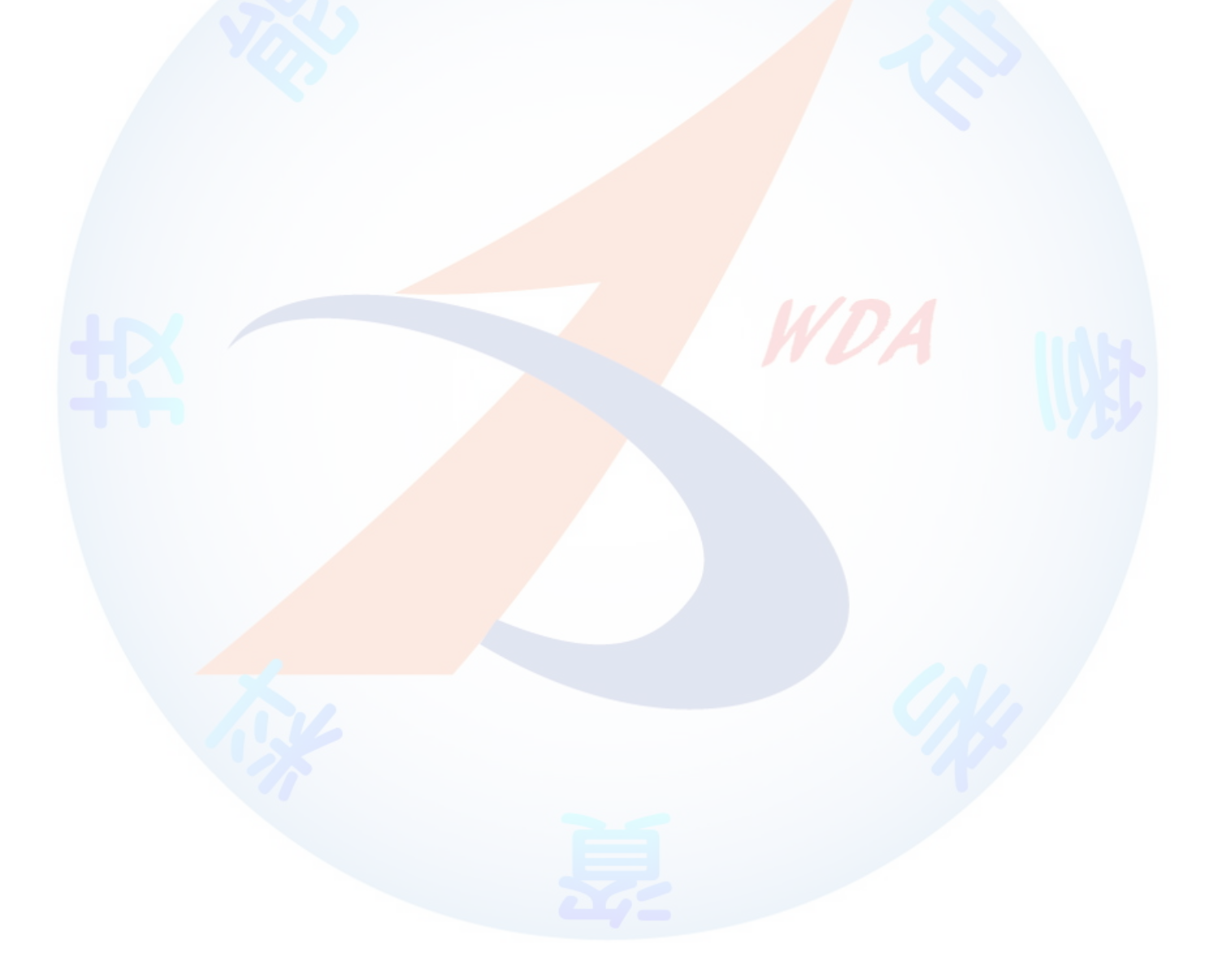

## 肆、第一站檢定試題

- <span id="page-6-0"></span>一、試題編號:12000-930301
- 二、試題名稱:個人電腦硬體拆裝。
- 三、檢定時間:本檢定時間與第二站合計,總測試時間共計150分鐘,兩站檢定時間之 分配由應檢人自行運用。
- 四、試題說明:
	- (一) 本題為測試應檢人,對個人電腦硬體架構的熟悉程度,期以提昇應檢人對於個 人電腦組裝、維修技術之能力。
	- (二) 第一站動作要求:

1. 拆卸下列組件(依術科測試辦理單位設備現況,下列組件最少拆卸 6 項)

- (1) 外殼
- (2) 顯示器
- (3) 硬式磁碟機或固態硬碟
- (4) DVD 光碟機
- (5) 電源供應器
- (6) 介面卡
- (7) 鍵盤
- (8) 滑鼠
- (9) 硬式磁碟機排線或固態硬碟排線
- (10) DVD 光碟機排線

2. 拆卸之組件依術科測試辦理單位零組件擺置圖規定擺置。

- 3. 拆卸完成後,請監評人員簽名及評分。
- 4. 拆卸評分完成後,請應檢人自行將各項之拆卸組件組裝完成。
- 5. 能正常完成開機程序,並恢復至正常開機狀況。

## 伍、第二站檢定試題

- <span id="page-7-0"></span>一、試題編號:12000-930302
- 二、試題名稱:網路線製作、軟體環境安裝與設定。
- 三、檢定時間:本檢定時間與第一站合計,總測試時間共計 150 分鐘,兩站檢定時間之 分配由應檢人自行運用。
- 四、試題說明:
	- (一) 本題為測試應檢人,對個人電腦網路線製作、軟體環境安裝與設定之能力。
	- (二) 第二站動作要求:
		- 1. 製作一條網路線,此網路線須符合 EIA/TIA 568B 規範,且能正常連接工作 崗位之資訊插座及個人電腦。
		- 2. 規劃硬碟磁區
			- (1) 規劃硬碟磁區為二區以上,一個為系統磁區,另一個為資料磁區。
			- (2) 系統磁區需安裝術科測試辦理單位提供之 USB 隨身碟內的微軟作業 系統軟體。
			- (3) 系統磁區及資料磁區,此兩磁區容量由監評人員現場指定。
		- 3. 虛擬電腦軟體安裝
			- (1) 使用術科測試辦理單位提供之光碟安裝虛擬電腦軟體。
			- (2) 啟動虛擬電腦軟體安裝術科測試辦理單位提供之 USB 隨身碟內的 Linux 作業系統。
			- (3) Linux 作業系統安裝所配置之主記憶體容量由監評人員現場指定。
		- 4. 在資料磁區中建立一個目錄,目錄名稱為該應檢人術科工作崗位號碼,其 崗位號碼範圍為 01~24 之間,該目錄資料可以被 Linux 作業系統讀取。
		- 5. 在作業系統安裝時,由監評人員就兩種不同之作業系統,指定安裝以下之 功能:
			- (1) 在兩個不同作業系統之中,皆設定電腦名稱,微軟作業系統之電腦名 稱為  $c$ XX, Linux 作業系統之電腦名稱 vXX, 其中 XX 表示應檢人術 科工作崗位號碼,其崗位號碼範圍為 01~24 之間。
- (2) 在兩種不同作業系統之中,設定安裝 TCP/IP 網路協定,TCP/IP 採動 態式及固定式兩種,兩種作業系統,各選擇其一,分別安裝於微軟作 業系統或 Linux 作業系統中,相關 TCP/IP 位址設定由監評人員現場指 定。
- (3) 在兩個不同作業系統之一,由監評人員現場指定,設定排程備份功能, 將 hosts 檔案自動備份到資料磁區之「術科工作崗位號碼」目錄內,啟 動之時間由監評人員現場指定。
- (4) 在兩個不同作業系統之一,由監評人員現場指定,建立兩個使用者帳 號,該使用者帳號及密碼由監評人員現場指定,兩個使用者登錄後各 有不同之桌面。
- (5) 在兩種不同作業系統之一,由監評人員現場指定,設定印表機,印表 機廠牌型號由監評人員現場指定。
- (6) 在兩種不同作業系統之一,由監評人員現場指定,設定啟動螢幕保護 模式,啟動之時間,由監評人員現場指定,其書面顯示設定由應檢人 自選。
- (7) 在微軟作業系統中,只能安裝一種中文輸入法,其餘中文輸入法必須 移除,中文輸入法名稱由監評人員現場指定,但應檢人得保留「美式 鍵盤」之設定。
- (8) 在微軟作業系統中,安裝術科測試辦理單位於電腦硬體裝修丙級網站 所提供之外掛中文字型,該中文字型由監評人員現場指定。
- (9) 在微軟作業系統中,安裝術科測試辦理單位提供之光碟內的 Office 應 用軟體之文書編輯、電子試算表或簡報軟體其中一種,並由監評人員 現場指定。
- (10) 評分時現場操作登錄術科測試辦理單位所提供之 FTP 主機,主機 IP 為 192.168.240.200,登錄帳號為 tXX,初值密碼為 passwdXX,XX 表 示工作崗位號碼,範圍 01~24,應檢人須更改其 FTP 密碼,更改之密 碼由監評人員現場指定。
- (11) 在微軟作業系統中,安裝術科測試辦理單位於電腦硬體裝修丙級網站 所提供之外掛檔案傳輸軟體;評分時需使用該檔案傳輸軟體,將監評 人員指定之目錄或檔案傳送至 FTP 主機之個人帳號的 web 目錄,此 web 目錄由術科測試辦理單位事先建立。
- (12) 在微軟作業系統中,安裝術科測試辦理單位於電腦硬體裝修丙級網站 所提供之外掛壓縮軟體,評分時需使用該壓縮軟體,將監評人員指定 之目錄或檔案壓縮,壓縮主檔名命名為 YYYYMMDD,其中 YYYYMMDD 為檢定當天日期, YYYY 為西元年, MM 為月份, DD 為日期,儲存於資料磁區中的術科工作崗位號碼 XX 目錄內,評分時 現場操作解壓縮於同一目錄。
- (13) 登錄術科測試辦理單位提供之 WWW 主機個人網頁,WWW 主機 IP 為 192.168.240.200,個人網頁位址為 192.168.240.200/tXX, XX 為工 作崗位號碼,並將個人網頁網址預設為瀏覽器首頁。
- (14) 個人網頁檔名為 index.htm,精該檔案傳送到個人帳號的 web 目錄。
- (15) index.htm 網頁內容須能出現如下個人檢定基本資料,各項資料以標準 之 HTML 語法編寫,字體大小為 H3,字體顏色為紅、綠、藍三色其 中一種,顏色由監評人員現場指定。其畫面參考如下,XX 表示工作 崗位號碼,YYYY/MM/DD 表示檢定當天日期,YYYY 為西元年,MM 為月份,DD為日期,NNN 表示應檢人姓名。畫面左上角的起始位置 為第1列,第1行。

工作崗位號碼:XX 檢定日期:YYYY/MM/DD 應檢人姓名:NNN

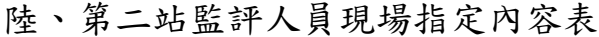

<span id="page-10-0"></span>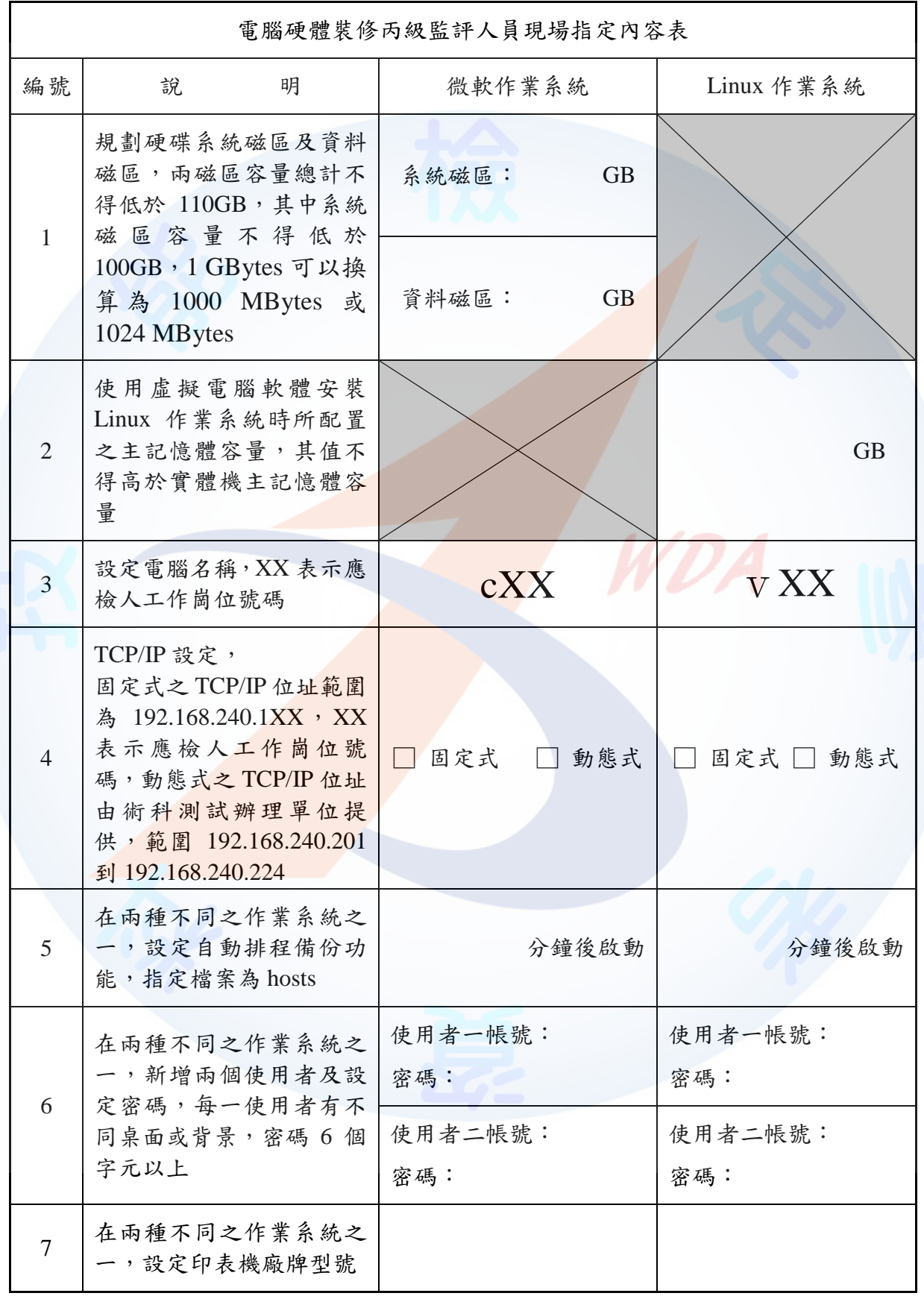

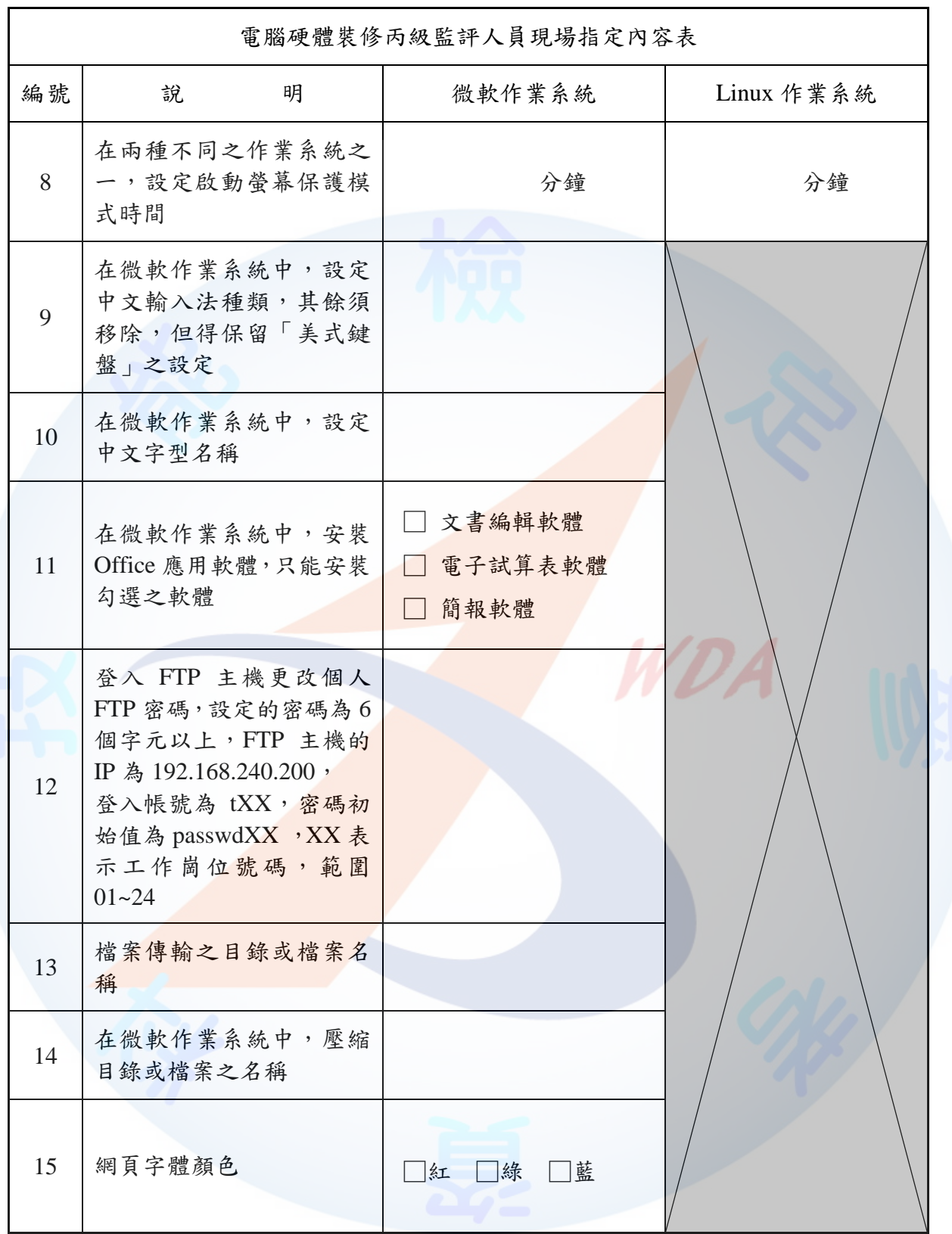

備註:除密碼大小寫必須區別外,其他各項設定之英文字顯示大小寫均可。

## 柒、第二站監評人員現場指定內容表範例說明

<span id="page-12-0"></span>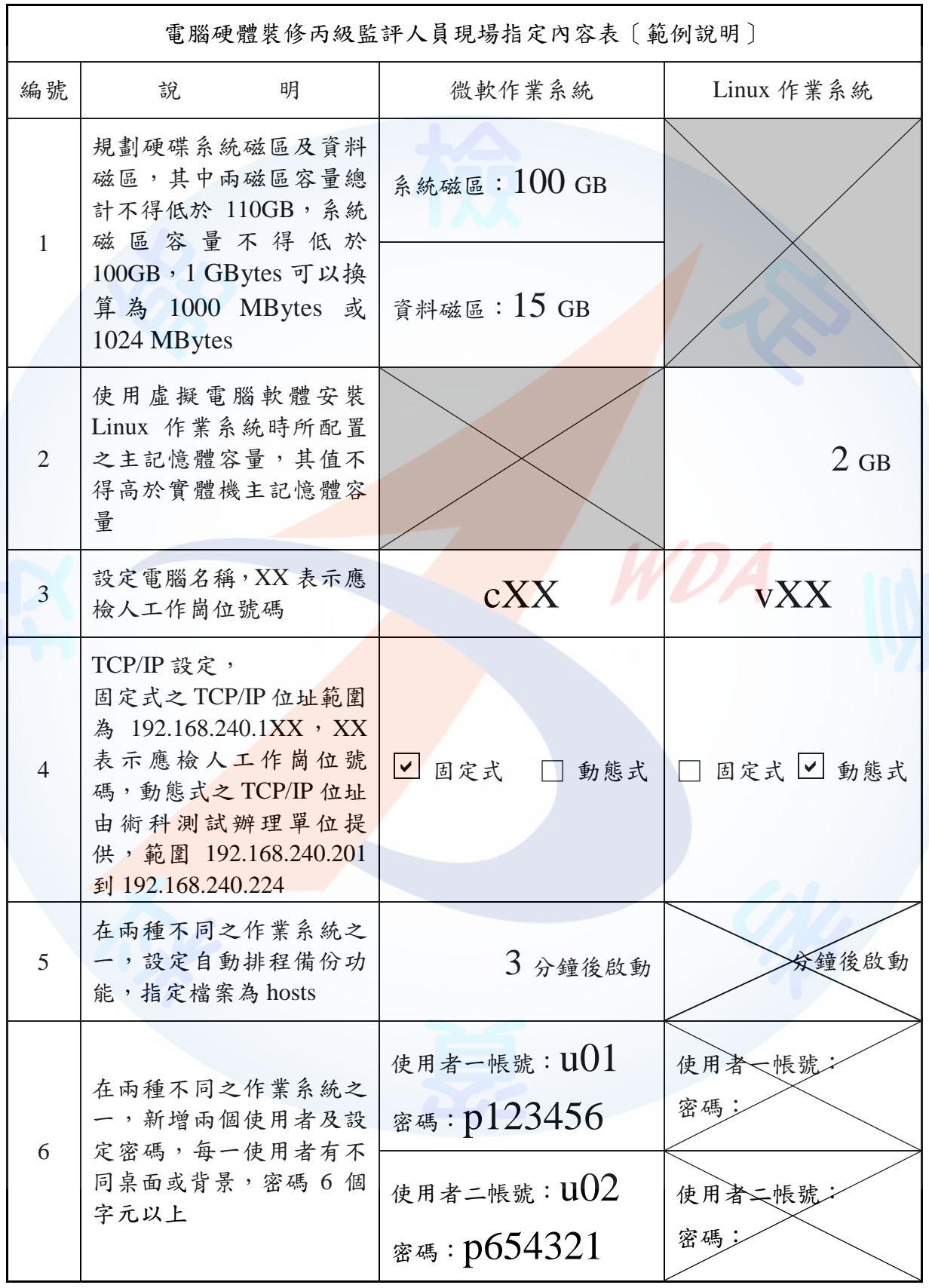

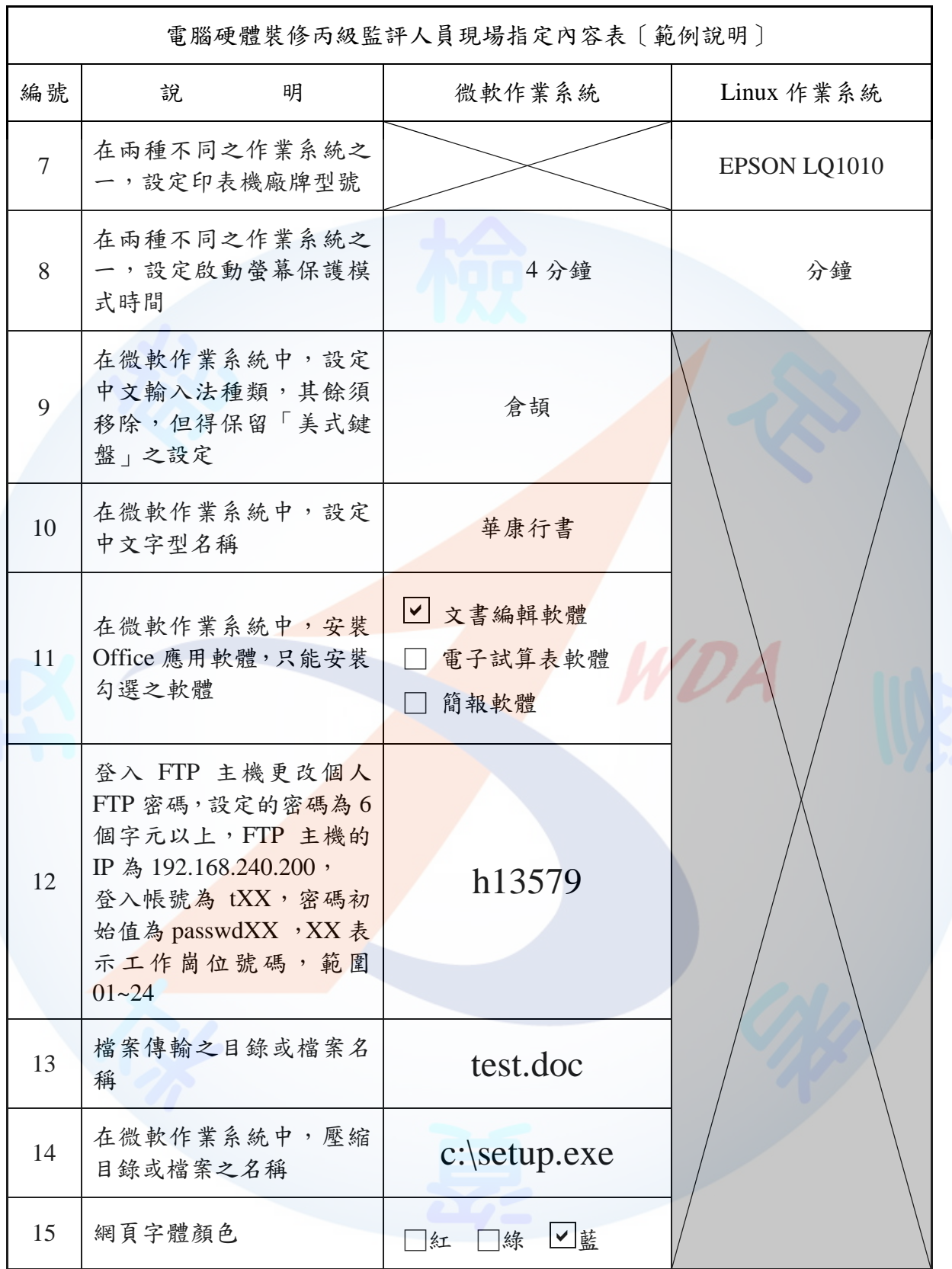

備註:除密碼大小寫必須區別外,其他各項設定之英文字顯示大小寫均可。

<span id="page-14-0"></span>捌、電腦硬體裝修丙級技術士技能檢定術科測試場地機具設備表

| 項目             | 名<br>稱 | 規<br>格                                                                                                    | 單位 | 數量           | 備<br>註                             |
|----------------|--------|----------------------------------------------------------------------------------------------------|----|--------------|------------------------------------|
| $\mathbf{1}$   | 個人電腦   | 1. CPU intel Core i3 (含)以上,或相<br>同等級<br>主記憶體4GB (含)以上<br>2.<br>3. 顯示器<br>4. 硬式磁碟機或固態硬碟120GB (含)<br>以上<br>5. DVD 光碟機<br>6. 鍵盤<br>7. 滑鼠<br>8. 4個 (含) 以上之USB埠 (Universal<br>Serial Bus Port)<br>9. 網路介面<br>10. 電腦主機 (含外殼) 拆裝分解圖 | 套  | 24           | 1.含備用4套<br>2. 規格皆需<br>一致           |
| 2              | 作業系統   | 1. Windows 10 (含) 以上視窗作業系<br>統<br>2. Linux作業系統                                                                                                    | 套  | 24           | 1.含備用4套<br>2.具有合法<br>使用權           |
| $\overline{3}$ | 伺服器    | 1. CPU intel Core i3 (含) 以上,或相<br>同等級<br>主記憶體4GB (含) 以上<br>2.<br>顯示器<br>3.<br>硬式磁碟機或固態硬碟120GB (含)<br>4.<br>以上<br>5. 鍵盤<br>6. 滑鼠<br>7. USB埠<br>8. 網路介面<br>合法使用權之網路作業系統<br>9.                                                  | 套  | $\mathbf{1}$ | 安裝<br>WWW 、<br>FTP.<br>DHCP 使<br>用 |
| $\overline{4}$ | 集線器    | 24 Port 100Mbps (含)以上                                                                                                    | 式  | $\mathbf{1}$ |                                    |
| 5              | 壓線鉗    | RJ-45 8P/8C 網路接頭壓接用                                                                                                    | 支  | 24           | 含備用4支                              |
| 6              | 三用電表   | 可測電阻、電壓、電流                                                                                                    | 台  | 24           | 含備用4台                              |
| $\tau$         | 起子     | 個人電腦拆裝用                                                                                                    | 支  | 24           | 含備用4支                              |
| 8              | 尖嘴鉗    | 個人電腦拆裝用                                                                                                    | 支  | 24           | 含備用4支                              |
| 9              | 斜口鉗    | 網路線製作用                                                                                                    | 支  | 24           | 含備用4支                              |
| 10             | 剝線器    | 網路線製作用                                                                                                    | 支  | 24           | 含備用4支                              |

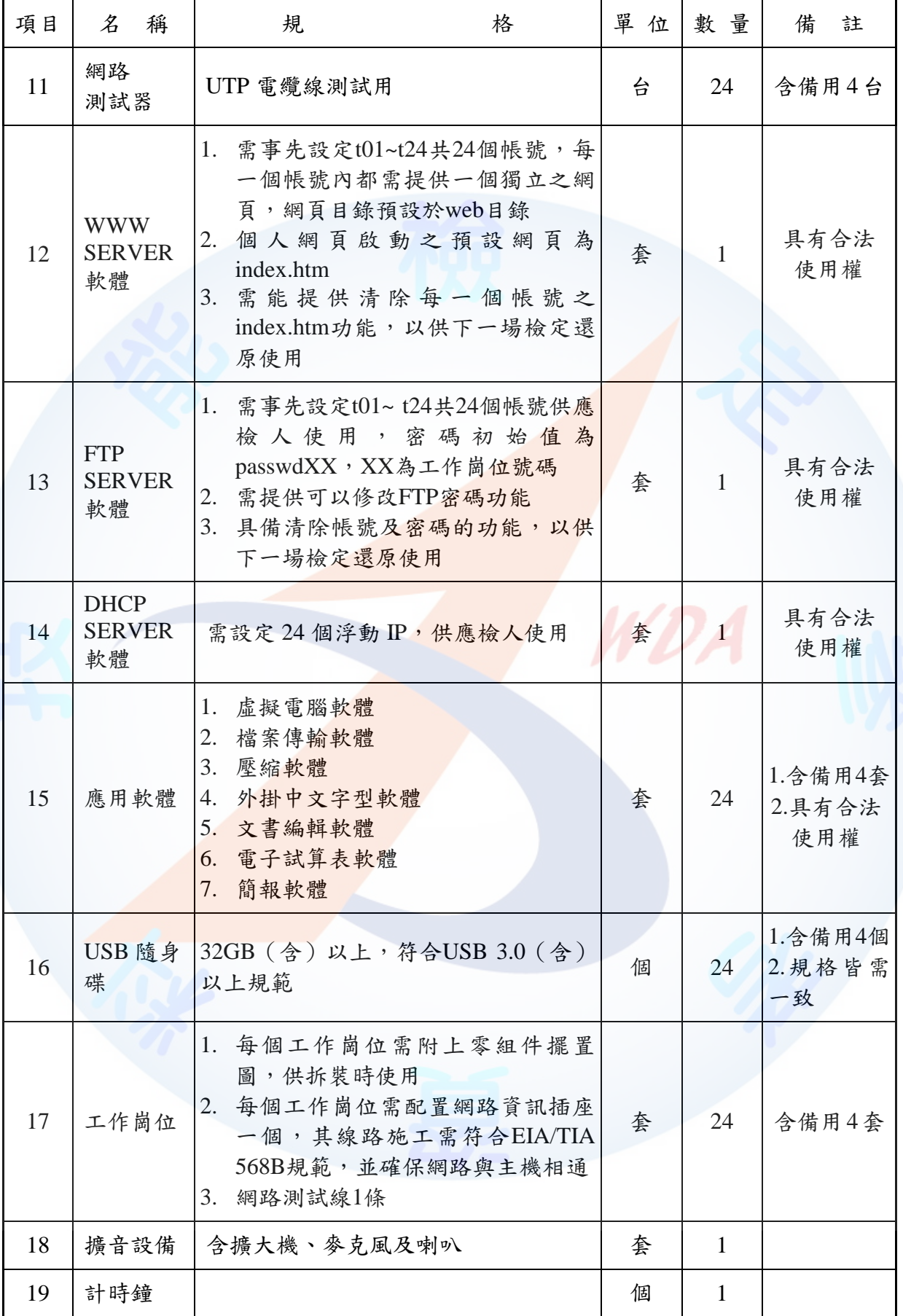

<span id="page-16-0"></span>

| 項<br>次         | 名              | 稱 | 規         | 格 |
|----------------|----------------|---|-----------|---|
| $\mathbf{1}$   | Windows 作業系統軟體 |   | 廠牌:       |   |
|                |                |   | 版本:       |   |
| $\overline{2}$ | Linux 作業系統軟體   |   | 廠牌:       |   |
|                |                |   | 版本:       |   |
| $\overline{3}$ | 虚擬電腦軟體         |   | 廠牌:       |   |
|                |                |   | 版本:       |   |
| $\overline{4}$ | 檔案傳輸軟體         |   | 廠牌:       |   |
|                |                |   | 版本:       |   |
| $\overline{5}$ | 壓縮軟體           |   | 廠牌:<br>VD |   |
|                |                |   | 版本:       |   |
| 6              | 外掛中文字型軟體       |   | 廠牌:       |   |
|                |                |   | 廠牌:       |   |
| $\overline{7}$ | Office 應用軟體    |   | 版本:       |   |

玖、術科測試辦理單位場地機具設備現況表

註:上項設備表中之設備規格,術科測試辦理單位須依該場地實際所準備符合自評表之 設備規格,將上項規格填寫後,先行寄交應檢人參考。

拾、電腦硬體裝修丙級技術士技能檢定術科測試材料表

<span id="page-17-0"></span>

| 項次             | 稱<br>名      | 格<br>規               | 單位 | 數量 | 備<br>註 |
|----------------|-------------|----------------------|----|----|--------|
|                | 線<br>雙<br>絞 | CATEGORY 5(含)以上      | 公尺 |    | 至少1公尺  |
| $\overline{2}$ |             | 雙絞線接頭 RJ-45 8P/8C 接頭 | 個  |    |        |

註:應檢人於檢查器材时間內,應確實檢查器材,若有缺損或故障時,得予以更換,其 餘時間更換者,依評審表扣分。

WDA

<span id="page-18-0"></span>拾壹、電腦硬體裝修丙級技術士技能檢定術科測試應檢人自備工具參考表

| 項目             | $\mathcal{Z}$<br>稱 | 規                               | 格 | 單位 | 數量           | 備                                              | 註 |
|----------------|--------------------|---------------------------------|---|----|--------------|------------------------------------------------|---|
| $\mathbf{1}$   | 軟體                 | 合法使用權軟體                         |   | 式  | $\mathbf{1}$ | 測試前三天送<br>達術科測試辦<br>理單位受檢合<br>格後,始可於<br>檢定當天使用 |   |
| $\overline{2}$ | 壓線鉗                | RJ-45 8P/8C 網路接頭壓接用             |   | 支  | $\mathbf{1}$ |                                                |   |
| $\overline{3}$ | 三用電表               | 可測電阻、電壓、電流                      |   | 台  | $\mathbf{1}$ |                                                |   |
| $\overline{4}$ | 起子                 | 個人電腦拆裝用                         |   | 支  | $\mathbf{1}$ |                                                |   |
| 5              | 尖嘴鉗                | 個人電腦拆裝用                         |   | 支  | $\mathbf{1}$ |                                                |   |
| 6              | 斜口鉗                | 網路線製作用                          |   | 支  | 1            |                                                |   |
| $\overline{7}$ | 剝線器                | 網路線製作用                          |   | 支  | $\mathbf{1}$ |                                                |   |
| 8              | 網路測試器              | UTP 電纜線測試用<br>(符合 EIA/TIA 568B) |   | 台  | $\mathbf{1}$ |                                                |   |

註:除上列工具外,應檢人禁止攜帶其他任何工具,否則予以扣考,不得繼續應檢, 其術科測試成績以不及格論。

拾貳、電腦硬體裝修丙級技術士技能檢定術科測試評審表

<span id="page-19-0"></span>

| 檢<br>定 | 日<br>期                                                                         | 年                                               | 月                                      | 日 | 評 | 審 | 結  | 果 |                 | □及格      | □不及格           |
|--------|--------------------------------------------------------------------------------|-------------------------------------------------|----------------------------------------|---|---|---|----|---|-----------------|----------|----------------|
|        | 術科測試編號                                                                         |                                                 |                                        |   | 拆 | 卸 | 完  | 成 |                 |          |                |
|        |                                                                                |                                                 |                                        |   | 監 | 評 | 簽  | 名 |                 |          |                |
|        | 應檢人姓名                                                                          |                                                 |                                        |   | 實 | 得 | 總  | 分 |                 |          |                |
|        | 工作崗位號碼                                                                         |                                                 |                                        |   |   |   |    |   |                 |          |                |
| 項<br>目 | 審<br>標<br>凖<br>不及格<br>評                                                        |                                                 |                                        |   |   |   |    |   |                 |          | 重大缺點應<br>檢人簽名處 |
|        | 1. 未能於規定時間內完成、未能正常開機或棄權者。                                                      |                                                 |                                        |   |   |   |    |   |                 |          |                |
| 重      |                                                                                | 2. 未能拆卸完成第一站動作要求之任一組件者。                         |                                        |   |   |   |    |   |                 |          |                |
| 大      |                                                                                | 3. 組裝完成後,有任一組件動作不正常者或發生短路現象者。                   |                                        |   |   |   |    |   |                 |          |                |
| 缺      |                                                                                | 4. 微軟作業系統或資料磁區規劃錯誤者。                            |                                        |   |   |   |    |   |                 |          |                |
| 點      |                                                                                | 5. 資料磁區檔案無法供任一作業系統讀取者。                          |                                        |   |   |   |    |   |                 |          |                |
|        |                                                                                | 6. 具有舞弊行為或其他重大錯誤者。                              |                                        |   |   |   |    |   |                 |          |                |
|        |                                                                                | 以下各小項扣分標準採扣分方式,每處之扣分,不得超過最高扣分,實得總分以100分為滿分,0分為  |                                        |   |   |   |    |   |                 |          |                |
|        |                                                                                | 最低分,60分(含)以上者為[及格]。                             |                                        |   |   |   |    |   |                 |          |                |
| 名<br>稱 |                                                                                | 扣                                               | 標<br>分                                 | 凖 |   |   |    |   | 每處              | 最高       | 實扣             |
|        |                                                                                |                                                 |                                        |   |   |   |    |   | 扣分              | 扣分       | 分數             |
|        |                                                                                | 1. 拆卸之組件未依術科測試辦理單位規定擺置。                         |                                        |   |   |   |    |   | 10分             | 60分      |                |
|        |                                                                                | 2. 排線、螺絲未依規定安裝者。                                |                                        |   |   |   |    |   | 10分             | 60分      |                |
|        |                                                                                | 3. 每更換網路接頭一個或網路線製作未符合 EIA/TIA568B 規<br>範者皆計算一處。 |                                        |   |   |   |    |   | 10分             | 60分      |                |
|        |                                                                                | 4. Linux 作業系統安裝所需之主記憶體容量配置錯誤                    |                                        |   |   |   |    |   | 20分             | 20分      |                |
|        |                                                                                |                                                 |                                        |   |   |   |    |   |                 |          |                |
|        |                                                                                | 5. 图微軟視窗電腦名稱<br>□自動排程備份                         | □Linux 視窗電腦名稱<br>□動態 TCP/IP □固定 TCP/IP |   |   |   |    |   |                 |          |                |
| 般      | □印表機                                                                           |                                                 | □螢幕保護模式                                |   |   |   |    |   |                 |          |                |
| 狀      | □中文輸入法                                                                         |                                                 | □中文字型                                  |   |   |   |    |   | 20分             | 100<br>分 |                |
| 況      |                                                                                | □使用者一之個人帳號、密碼、桌面及背景                             |                                        |   |   |   |    |   |                 |          |                |
|        |                                                                                | □使用者二之個人帳號、密碼、桌面及背景<br>□Office 應用軟體             | □FTP 密碼                                |   |   |   |    |   |                 |          |                |
|        |                                                                                | 6. □檔案壓縮軟體未安裝或壓縮、解壓縮錯誤者                         |                                        |   |   |   |    |   |                 |          |                |
|        |                                                                                | □檔案傳輸軟體未設定或傳輸錯誤者                                |                                        |   |   |   |    |   | $20$ 分          | 40分      |                |
|        |                                                                                | 7. □瀏覽器首頁未設定 □index.htm 傳送錯誤                    |                                        |   |   |   |    |   |                 |          |                |
|        |                                                                                | □畫面字體或顏色錯誤 □畫面文字內容錯誤                            |                                        |   |   |   |    |   | 10 <sub>分</sub> | 40分      |                |
| 工態     |                                                                                | 1. 工作態度不當或行為影響他人,經糾正不改者。                        |                                        |   |   |   |    |   | 20分             | 40分      |                |
| 作度     |                                                                                | 2. 離場桌面凌亂不潔者。                                   |                                        |   |   |   |    |   | 20分             | 20分      |                |
|        | 小                                                                              | 計                                               | (累計扣分)                                 |   |   |   |    |   |                 |          |                |
| 監<br>評 | 員<br>人                                                                         |                                                 |                                        |   |   |   | 監評 | 長 |                 |          |                |
| 簽      | 簽<br>名<br>$\mathcal{Z}$                                                        |                                                 |                                        |   |   |   |    |   |                 |          |                |
|        | (請勿於測試結束前先行簽名)<br>(請勿於測試結束前先行簽名)<br>(1) 重大缺點若有不合格者,可在評審表之「重大缺點應檢人簽名處」列出錯誤之處所。  |                                                 |                                        |   |   |   |    |   |                 |          |                |
| 使用     |                                                                                |                                                 |                                        |   |   |   |    |   |                 |          |                |
| 說明     | (2) 重大缺點不合格者,務必請應檢人於「重大缺點應檢人簽名處」簽名確認。<br>(3) 本表一般狀況4~7項,其功能應檢人皆需現場操作,每一功能計算一處。 |                                                 |                                        |   |   |   |    |   |                 |          |                |

<span id="page-20-0"></span>拾參、電腦硬體裝修職類丙級技術士技能檢定術科測試時間配當表

| 時<br>間             | 內<br>容                                                                                                    | 備 | 註 |
|--------------------|----------------------------------------------------------------------------------------------------|---|---|
| $08:00 \sim 08:30$ | 1. 監評前協調會議 (含監評檢查機具設備)                                                                                               |   |   |
| $08:30 - 09:00$    | 1. 應檢人報到完成。<br>2. 應檢人代表抽選崗位號碼。<br>3. 場地機具設備及材料等作業說明。<br>4. 測試應注意事項說明。<br>5. 應檢人試題疑義說明。<br>6. 應檢人檢查設備及材料。<br>7. 其他事項。 |   |   |
| $09:00 \sim 11:30$ | 第一場測試(含監評人員評分時間)<br>1. 兩站測試時間共計為150分鐘。<br>2. 各站測試均採現場評分, 第一站經監評人員評分及<br>簽名後,始可進行第二站檢定。<br>3. 第二站測試應檢人經評分離場後, 不得再行進場。 |   |   |
| $11:30 \sim 12:30$ | 1. 上午場評分。<br>2. 監評人員休息用膳時間。<br>3. 檢定場地復原。                                                                            |   |   |
| $12:30 \sim 13:00$ | 1. 應檢人報到完成。<br>2. 應檢人代表抽選崗位號碼。<br>3. 場地機具設備及材料等作業說明。<br>4. 測試應注意事項說明。<br>5. 應檢人試題疑義說明。<br>6. 應檢人檢查設備及材料。<br>7. 其他事項。 |   |   |
| $13:00 \sim 15:30$ | 第二場測試(含監評人員評分時間)<br>1. 雨站測試時間共計為 150分鐘。<br>2. 各站測試均採現場評分,第一站經監評人員評分及<br>簽名後,始可進行第二站檢定。<br>3. 第二站測試應檢人經評分離場後,不得再行進場。  |   |   |
| $15:30 \sim 16:00$ | 1. 下午場評分。<br>2. 檢討會 (監評人員及術科測試辦理單位視需要召<br>開)。<br>3. 檢定場地復原。                                                          |   |   |

每一檢定場,每日排定測試場次為上、下午各1場;程序表如下: